# **Unicode , Codepoints und Surrogates**

#### **1) Unicode-Erweiterung – Codepoints**

Jedes Zeichen wird eindeutig durch eine hexadezimale Zahl (**Codepoint**) dargestellt mit einem vorangestellten U+ (Abkürzung für "Unicode"). Z.B. hat der Buchstabe A den Codepoint U+0041, q wird durch U+0071 repräsentiert.

Der Bereich von U+0000 bis U+007F entspricht den sog. **ASCII - Zeichen**. Der Bereich von U+00A0 bis U+00FF entspricht den sog. **ISO-8895-1 Latin-1 - Zeichen**.

In der Programmiersprache JAVA werden Zeichen ( characters bzw. chars ) mittels des **UTF-16** (Unique Transformation Format) kodiert, in dem für die Codepoints 16 Bits = 2 Bytes reserviert werden. In 2 Bytes haben genau **2 <sup>16</sup> ( = 65536 ; hex 10000** ) Zeichen Platz, ein Bereich von **U+0000 bis U+FFFF**. Dieser Zahlenbereich wird auch als "Basic Multilingual Plane" (BMP) bzw. Ebene0 bezeichnet.

Im Unicode gibt es jedoch wesentlich mehr Zeichen als in 2 Bytes Platz hätten.

Der Unicode-Standard erlaubt bis zu 1 114 078 Zeichen .

Die über den 16bit-Bereich BMP hinausgehenden Zeichen werden "**Supplementary Characters**" genannt. Es handelt sich also um einen erweiterten Zeichensatz. Die zugehörigen Codepoints liegen im Bereich *U+10000 bis U+10FFFF* , sie sind also bis zu 21 Bit breit, wie man am Bitmuster von U+10FFFF sieht .

U+10FFFF Bitmuster: 0001 0000 1111 1111 1111 1111111111 24(21 ohne 000) Bits

Diese Codepoints (Hex-Zahlen) werden weiteren Ebenen zugeordnet .

# Eine Zusammenstellung der Ebenen ist wie folgt :

**Ebene0: BMP** (Basic Multilingual Plane) **U+00000 bis U+0FFFD** (65518 belegt) Vorsicht: Die Zeichen zu U+F021 bis U+F0FF stellen den "Microsoft-**Wingdings**-Zeichensatz" dar, funktionieren jedoch nur auf Windows-Computern !

**Ebene1: SMP** (Supplementary Multilingual Plane) **U+10000 bis U+1FFFD** (26160 belegt)

**Ebene2: SIP** (Supplementary Ideographic Plane) **U+20000 bis U+2FFFD** (60912 belegt)

**Ebene3: TIP** (Tertiary Ideographic Plane) **U+30000 bis U+3FFFD** (9136 belegt)

**Ebene4** 

**bis** 

# **Ebene13: sind noch nicht belegt !**

**Ebene14: SSP** (Supplementary Special Purpose Plane) **U+E0000 bis U+EFFFD** (368 belegt)

**Ebene15: PUA** (Supplementary Private Use Area A) **U+F0000 bis U+FFFFD** (65534 belegt)

**Ebene16: PUA** (Supplementary Private Use Area B) **U+100000 bis U+10FFFD** (65534 belegt)

Zeichen wie in den Ebenen 1 bis 16 überschreiten den 16-Bit-Bereich und können daher mit JAVA nur über eine **spezielle Lösung** dargestellt werden:

JAVA-Lösung zum Umgang mit dem erweiterten Zeichensatz ( U+10000 bis U+10FFFD ) :

**2 <sup>11</sup> = 2048** der 16-bit-Codepoints werden nicht zur Darstellung von Zeichen benutzt, sondern dienen als sog. **"Surrogate - Codepoints" (Ersatz-Codepoints)** . Diese werden unterteilt in "**high surrogates**" von **U+D800** bis **U+DBFF** sowie "**low surrogates**" von **U+DC00** bis **U+DFFF** .

Somit hat man also für jedes Zeichen aus dem erweiterten Zeichensatz **zwei 16-bit-Zahlen** (high surrogate und low surrogate) zur Verfügung. **Jede Hex-Zahl aus dem Bereich von U+10000 bis U+10FFFD muss daher in diese beiden 16-bit-Zahlen umgerechnet werden**, was im folgenden erläutert wird:

Umrechnung der Codepoints in die beiden Surrogates (high, low):

*Codepoint-Beispiel:* **U+1F60B** Bitmuster = bin **0001 1111 0110 0000 1011** Zeichen:

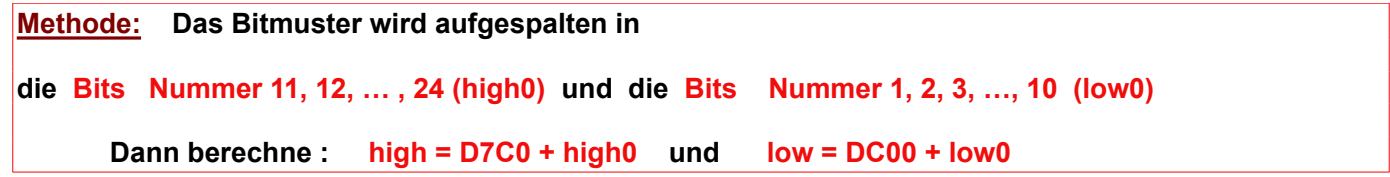

Die Aufspaltung des obigen Bitmusters ist für das menschliche Auge sehr einfach: high $0 = 01111101 =$  hex  $7D$  und low $0 = 1000001011 =$  hex  $20B$ .

Addiert man jetzt noch DC70 zu high0 (D83D) und DC00 zu low0 (DE0B) , so ergibt sich:

*U+1F60B wird zerlegt in U+D83D (high) und U+DE0B (low) .* 

Für das menschliche Auge ist die Zerlegung des Bitmusters kein Problem, aber wie macht das JAVA ? Java verwendet sog. "Maskierungen", z.B. Shift-Operationen, was nachfolgend durchgerechnet wird:

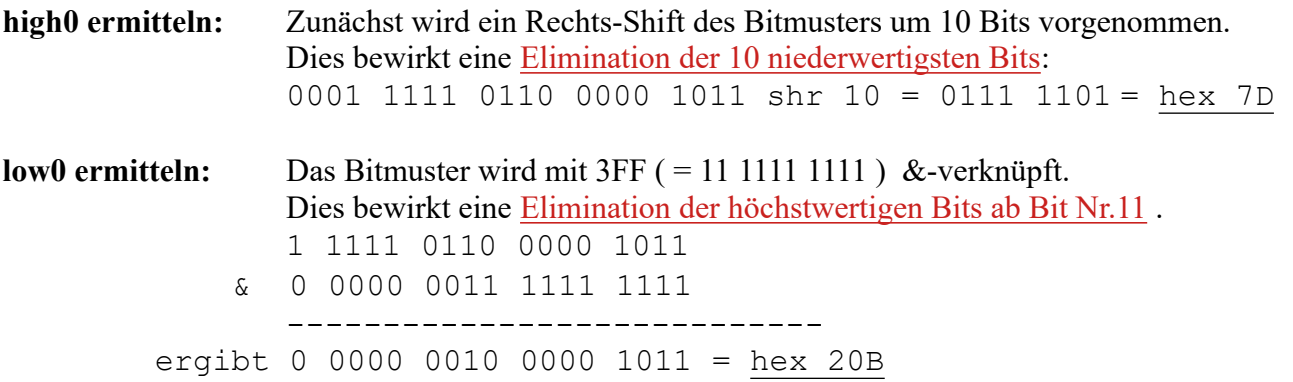

Umsetzung der Zeichen-Codierung in JAVA:

In JAVA wird **U+xxxx** als String **"\uxxxx"** wiedergegeben (x muss eine Hexzahl sein !) . So wird also das B ( U+0042 ) als "\u0042" dargestellt und **U+1F60B als "\uD83D\uDE0B"** .

Der Algorithmus der Codepoint-Zerlegung lautet also:

high surrogate =  $D7C0 + (Codepoint \gg 10)$ low surrogate  $= DC00 + (Codepoint & 3FF)$  Jetzt könnte (sollte) man sich noch die Frage stellen, **warum gerade D7C0 zu der oberen Bitfolge addiert** wird, und nicht etwa D800, denn der Surrogatebereich beginnt ja bei D800, und von da ab sind Speicherplätze für die Surrogates reserviert ! Werden nicht etwa Speicherplätze ab D7C0 belegt, die gar nicht für Surrogates freigegeben sind ?

Dies ist aber nicht der Fall, denn die kleinste Zahl > 16 bit ist hex 1 0000 und diese hat die Bitfolge 0001 0000 0000 0000 0000. Die höchstwertigen Bits sind also 0100 0000 = hex 40. Addiert man das zu D7C0, so ergibt sich D800, also genau der Anfangsbereich für die Surrogates !

Die Codepoint-Zerlegung erfolgt durch die beiden Java-Methoden :

```
 int highSurrogate(int codepoint) {
    return 0xD7C0 + (codepoint >> 10);
 }
 int lowSurrogate(int codepoint) {
   return 0xDC00 + (codepoint & 0x3FF);
 }
```
Hierbei steht **0x für Hexzahl (** im Gegensatz zur Dezimalzahl oder Dualzahl)

Für die **umgekehrte Problematik** highSurrogate und lowSurrogate in die Codepoint-Darstellung umzuwandeln, muss man natürlich umgekehrt vorgehen:

```
1. Schritt: Berechne sH := highSurrogate – 0xD7C0 und sL := lowSurrogate – 0xDC00.
Für das obige Beispiel: sH = 0xD841 - 0xD7C0 = 0x81 und sL = 0xDC0A - 0xDC00 = 0xA.
2. Schritt: Berechne sH1 := sH « 10 und sL1 := sL | 0x3FF
Für das obige Beispiel: sH1 = 0x81 \times 10 = 0x20400 und sL1 = 0xA \& 0x3FF = 0xA.
2. Schritt: Codepoint = sH1 | sL1.
Für das obige Beispiel: \text{Codepoint} = 0 \times 20400 \mid 0 \times A = 0 \times 2040A.
```

```
 int codepoint(int highSurrogate, int lowSurrogate ) {
    int sH = highSurrogate - 0xD7C0;
    int sL = lowSurrogate - 0xDC00;
    int sH1 = sH << 10;
    int sL1 = sL & 0x3FF;
    return sH1 | sL1;
 }
```
Ausgabe von Zeichen in Java ( in ein TextField oder eine TextArea ) :

```
 String hexInt32ZuString(int hexInt32) {
   // gibt das betreffende (einzelne) Unicode-Zeichen aus
   return String.valueOf((char) highSurrogate(hexInt32))
          + String.valueOf((char) lowSurrogate(hexInt32));
 }
 JTextArea taTest = new JtextArea();
int hexZahl32 = 0x2040A; // Zeichen
 taTest.setText(hexInt32ZuString(hexZahl32));
 // das gleiche Ergebnis liefert die Anweisung: 
 taTest.setText("\uD841\uDC0A");
```
Bei einem 16-bit-Zeichen sind die Methoden etwas einfacher:

```
 String hexInt16ZuString(int hexInt16) {
    return String.valueOf((char) hexInt16);
 }
 JTextArea taTest = new JtextArea();
int hexZahl16 = 0x22C2; // Schnittmengen-Zeichen \bigcap taTest.setText(hexInt16ZuString(hexZahl16));
 // das gleiche Ergebnis liefert die Anweisung: 
 taTest.setText("\u22C2");
```
#### **2) Erweiterung ( Kombinierte Zeichen) :**

Es ist auch möglich, zwei 16bit-Zeichen hintereinander ausgeben zu lassen, womit man z.B. solche Zeichen wie n-te Wurzel ( $\sqrt[n]{ }$ ), zusammengesetzt aus: <sup>n</sup> und  $\sqrt[1]{ }$ , 0x207F und 0x221A, oder auch x mit Querstrich ( $\bar{x}$ ), zusammengesetzt aus: x und  $\bar{x}$ , 0x0078 und 0x0305, oder auch y mit Pfeil ( $\vec{y}$ ), zusammengesetzt aus: y und  $\vec{\tau}$ , 0x0079 und 0x20D7, erzeugen kann .

Es handelt sich hierbei aber **nicht um 21(24)bit-Zeichen**, sondern es sind 2 getrennte 16bit-Zeichen !

Die Umsetzung dieser Zeichenerzeugung in JAVA ist nicht schwierig, man muss nur bei Buchstaben konsequent ihre Hex-Darstellung verwenden. Für obiges x quer muss man in Java **"\u0078\u0305"** eingeben,

die (falsche) Eingabe "\ux\u0305" löst eine Fehlermeldung des Compilers aus ("Invalid Unicode").

#### **3) Windows-Zeichensätze ( Wingdings etc. ) :**

Für das Betriebssystem Windows wurden 1990 **Zeichensätze** erstellt, die jedoch nur unter Windows dargestellt werden können. Wegen ihrer Nichtlesbarkeit bei MacOS oder Linux etc. sollten diese Zeichensätze unter keinen Umständen auf Webseiten oder in emails auftauchen ! Es handelt sich um die Zeichensätze **Webdings, Wingdings1, Wingdings2, Wingdings3** (**867** Zeichen)

Diese Zeichen findet man auch (für alle Systeme lesbar) in der Unicode-Tabelle (verstreut !) . *Link1: <https://www.alanwood.net/demos/wingdings.html> Link2:* <https://www.unicode.org/L2/L2012/12368-n4384.pdf>

*Dies ist der Wingdings-Zeichensatz* 

*Er liegt bei Windows in der "private use area" [E000..F8FF] der 16-Bit-Ebene "BMP", genauer: im Bereich [F021..F0FF]*

  $\frac{1}{2}$   $\frac{1}{2\pi}$   $\textcircled{1}\otimes\textcircled{2}\otimes\textcircled{3}\otimes\textcircled{3}\otimes\textcircled{4}$   $\textcircled{9}\otimes\textcircled{9}\otimes\textcircled{9}\otimes\textcircled{1}\otimes\textcircled{8}\otimes\textcircled{4}\otimes\textcircled{4}$ G...||| ⊙ © O ■ O ▲ ★ ★ ★ \* \* \* \* + ◆ ☆ ☆ ⊙ ⊙ ☆ ⑦ ④ ① ① ① ②  $\sqrt{8}$   $\sqrt{8}$   $\frac{40}{2}$ 

Es sind 223 Zeichen. Die anderen 3 Zeichensätze lassen sich in der "private area" nicht finden !